## CSE 410 Computer Systems

#### Hal Perkins Spring 2010 Lecture 15 – Processes

## Reading and References

- $\bullet$  Readin g
	- Chapter 3 through 3.3, Operating System Concepts, 7th or 8th ed., Silberschatz, Galvin, and **Gagne**

## Process Management

- •This lecture begins a series of topics on processes, threads, and synchronization
	- – this is perhaps the most important part of the OS lectures
- Today: processes and process management
	- what are the OS units of execution?
	- –how are they represented inside the OS?
	- –how is the CPU scheduled across processes?
	- – what are the possible execution states of <sup>a</sup> process?
		- and how does the system move between them?

## Example OS in operation

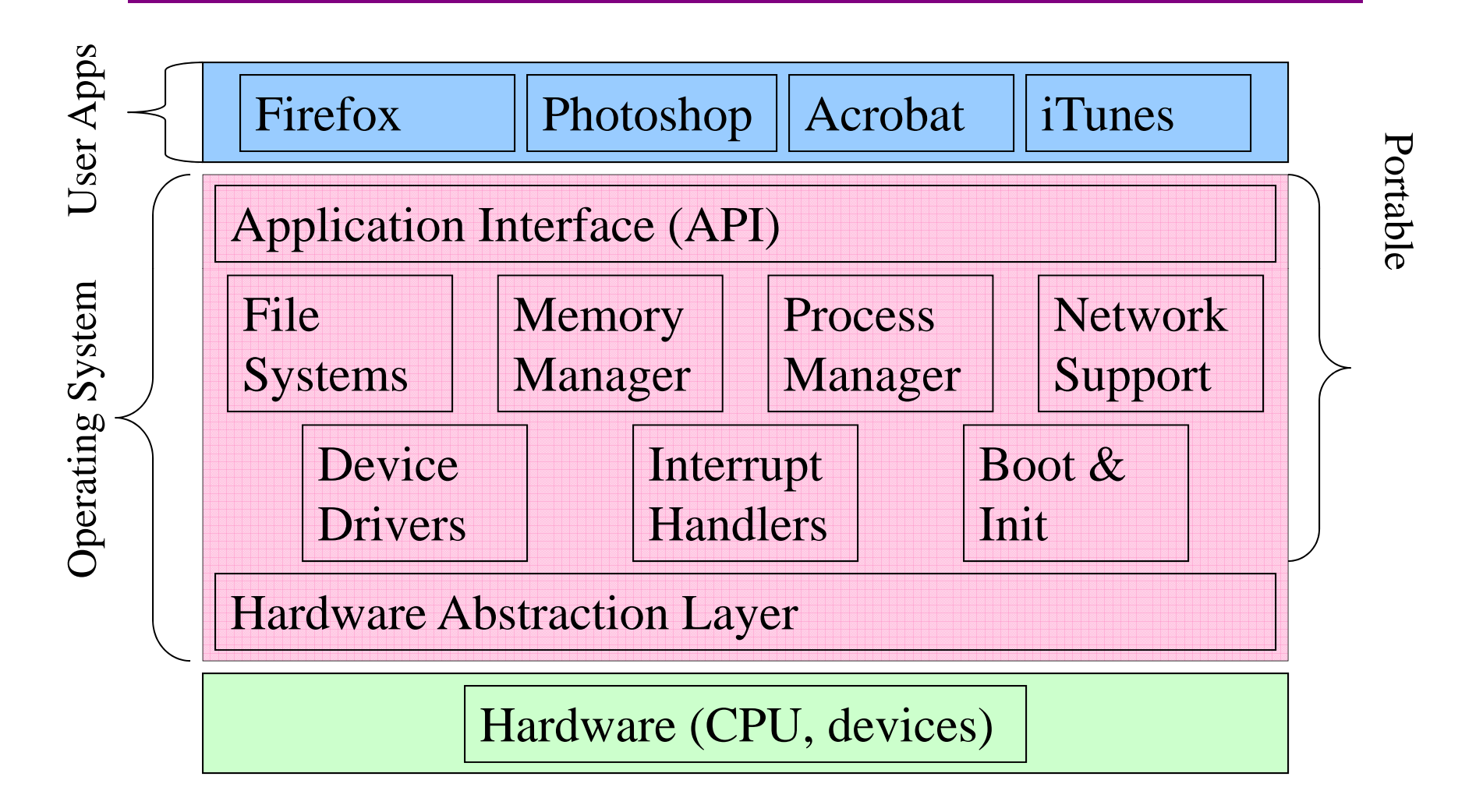

#### The Process

- • The process is the OS's abstraction for execution
	- the unit of execution
	- –the unit of scheduling
	- – $-$  the dynamic (active) execution context
		- compared with program: static, just a bunch of bytes
		- $\bullet\,$  there may be  $\geq$  1 process running the same program
- $\bullet$  Process is often called a job, task, or sequential process
	- – a sequential process is a program in execution
		- defines the instruction-at-a-time execution of a program

## What's in a Process?

- • A process consists of (at least):
	- an address space
	- the code for the running program
	- the data for the running program
	- an execution stack and stack pointer (SP)
		- traces state of procedure calls made
	- $\,$  the program counter (PC), indicating the next instruction
	- a set of general-purpose processor registers and their values
	- a set of OS resources
		- $\bullet\,$  open files, network connections, sound channels,  $\dots$
- • The process is a container for all of this state
	- a process is named by a process ID (PID)
		- just an integer

#### A process's address space

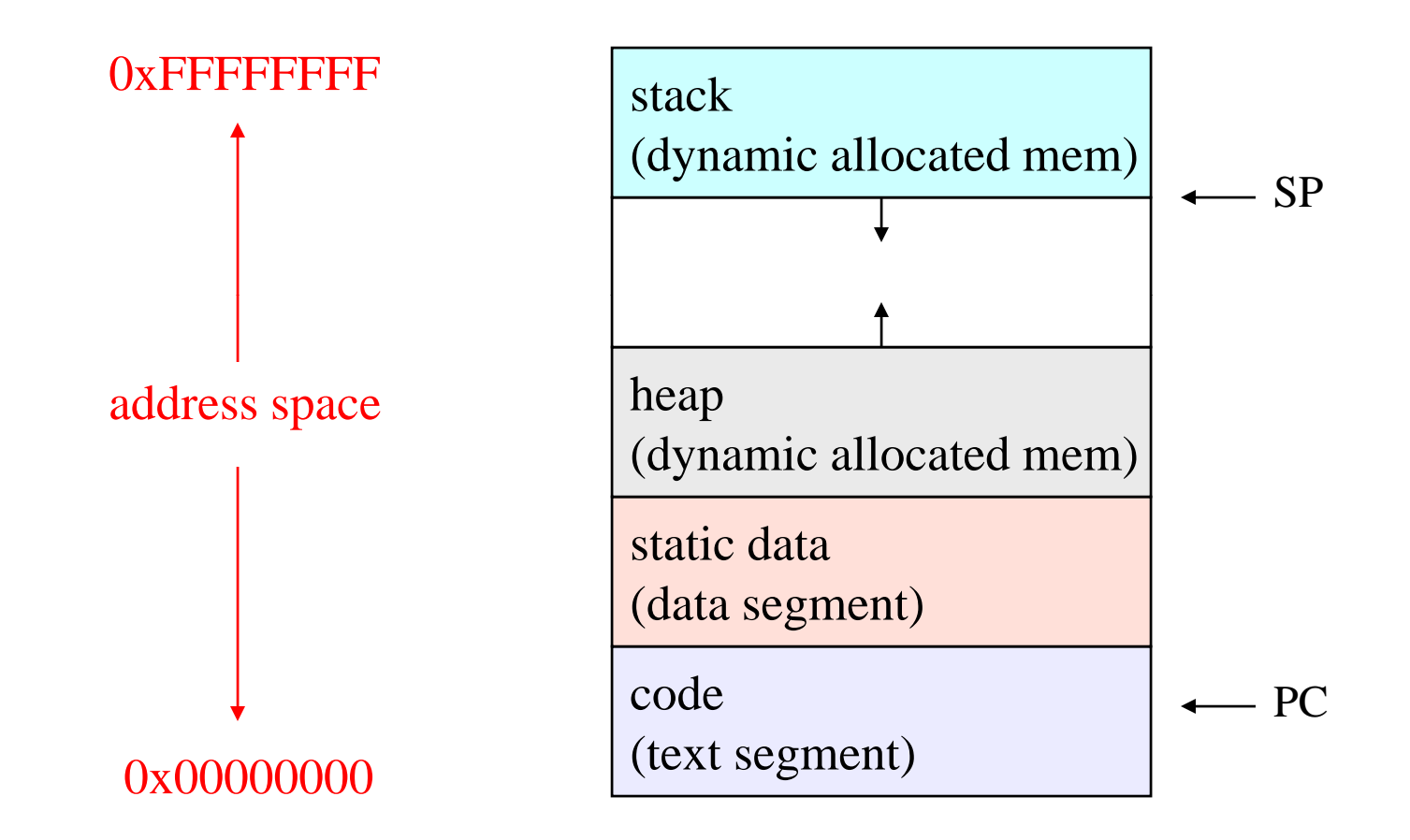

#### Process states

- • Each process has an execution state, which indicates what it is currently doing
	- – ready: waiting to be assigned to CPU
		- could run, but another process has the CPU
	- running: executing on the CPU  $\,$ 
		- is the process that currently controls the CPU
		- pop quiz: how many processes can be running simultaneously?
	- – waiting: waiting for an event, e.g. I/O
		- cannot make progress until event happens
- As a process executes, it moves from state to state
	- –UNIX: run ps, STAT column shows current state
	- –which state is a process in most of the time?

#### Process state transitions

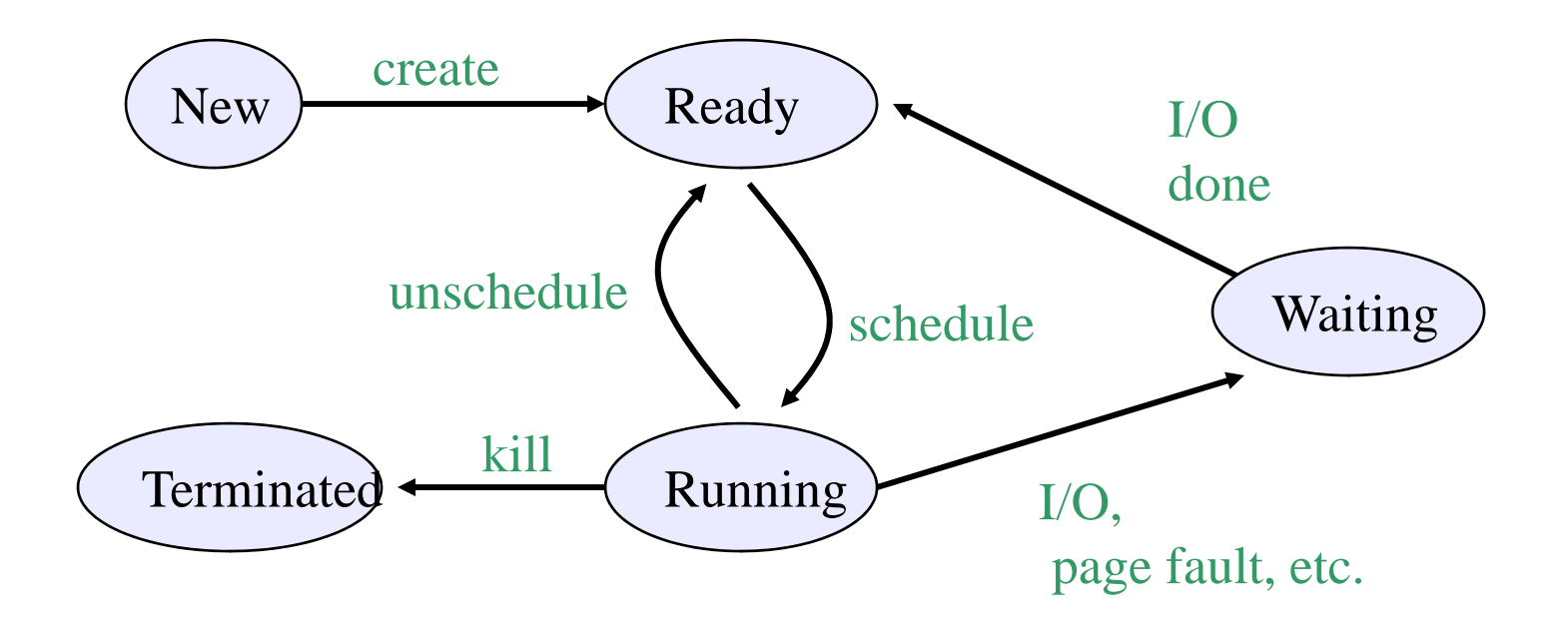

• What can cause schedule/unschedule transitions?

#### Process data structures

- • How does the OS represent a process in the kernel?
	- $-$  at any time, there are many processes, each in its own  $\,$ particular state
	- – the OS data structure that represents each is called the process control block (PCB)
- PCB contains all info about the process
	- – OS keeps all of a process' hardware execution state in the PCB when the process isn't running
		- PC
		- SP
		- registers
	- – when process is unscheduled, the state is transferred out of the hardware into the PCB

## **PCB**

- The PCB is a data structure with many, many fields:
	- process ID (PID)
	- execution state
	- –program counter, stack pointer, registers
	- –memory management info
	- UNIX username of owner
	- $-$  scheduling priority
	- –accounting info
	- –pointers into state queues
- In linux:
	- – defined in task\_struct (include/linux/sched.h)
	- over 95 fields!!!

#### Simple Process Control Block

process state

process number

**program counter**

**stack pointer**

**copies of general-purpose registers**

**memory management info**

username of owner

queue pointers for state queues

scheduling info (priority, etc.)

accounting info

## PCBs and Hardware State

- • When a process is running, its hardware state is inside the CPU
	- –PC, SP, registers
	- CPU contains current values
- When the OS stops running a process (puts it in the waiting state), it saves the registers' values in the PCB
	- – when the OS puts the process in the running state, it loads the hardware registers from the values in that process' PCB
- The act of switching the CPU from one process to another is called a context switch
	- – timesharing systems may do 100s or 1000s of switches/sec.
	- –takes about 5 microseconds on today's hardware

#### State queues

- The OS maintains a collection of queues that represent the state of all processes in the system
	- – typically one queue for each state
		- e.g., ready, waiting, …
	- each PCB is queued onto a state queue according to its current state
	- as a process changes state, its PCB is unlinked from one queue, and linked onto another

#### State queues

Ready queue header

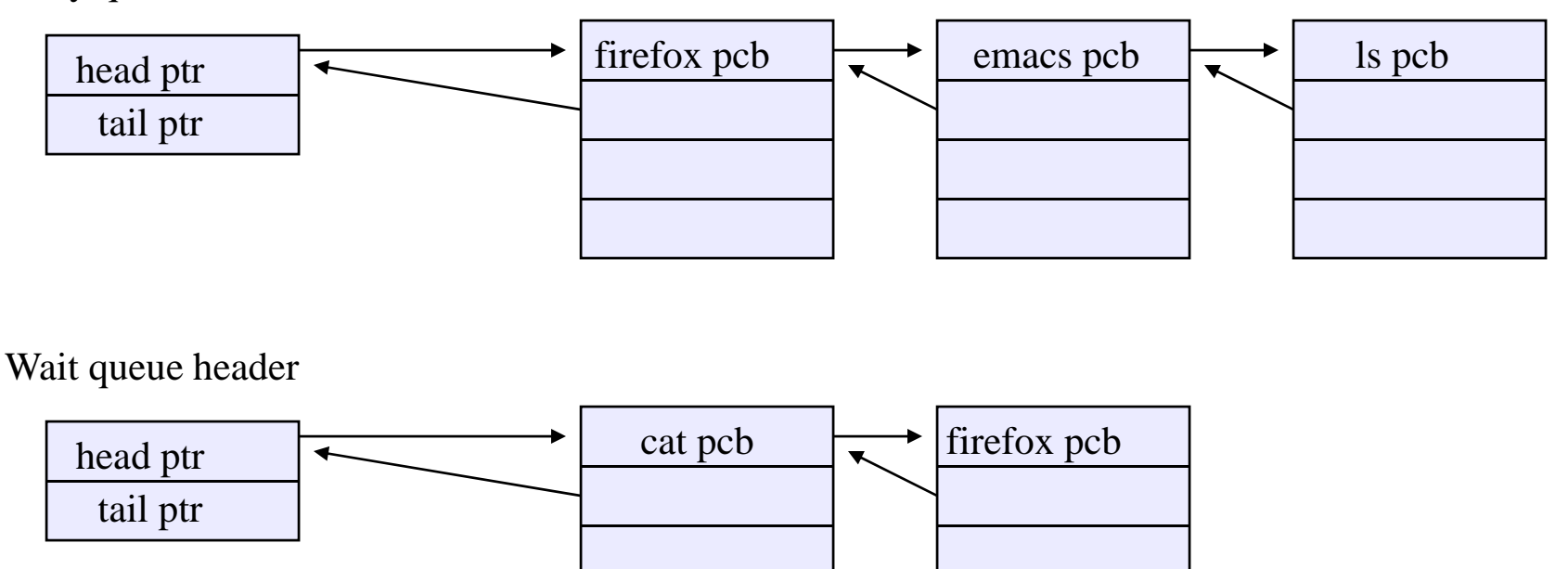

• There may be many wait queues, one for each type of wait ( particular device, timer, message, ...)

#### **PCBs and State Queues**

- PCBs are data structures
	- dynamically allocated inside OS memory
- When a process is created:
	- OS allocates a PCB for it
	- OS initializes PCB
	- –– OS puts PCB on the correct queue
- As a process computes:
	- –OS moves its PCB from queue to queue
- When a process is terminated:
	- OS deallocates its PCB

#### Process creation

- •One process can create another process
	- creator is called the parent
	- created process is called the child
	- UNIX: do ps, look for PPID field
	- –what creates the first process, and when?
- In some systems, parent de fines or donates resources and privileges for its children

 $-$  UNIX: child inherits parents userID field, etc.

• when child is created, parent may either wait for it to finish, or it may continue in parallel, or both!

#### UNIX process creation

- $\bullet$ UNIX process creation through  $f \circ r k$  () system call
	- creates and initializes a new PCB
	- –creates a new address space
	- – $-$  initializes new address space with a copy of the entire contents of the address space of the parent
	- – initializes kernel resources of new process with resources of parent (e.g. open files)
	- –places new PCB on the ready queue
- $\bullet$   $\,$  the  $\,$  f $\,$ o $\,$ r $\,$ k ( ) system call returns twice
	- $-$  once into the parent, and once into the child
	- –returns the child's PID to the parent
	- returns 0 to the child

# fork( )

```
int main(int argc, char **argv)
{
  char *name = \arg v[0];
  int child_pid = fork();
  if (child_pid == 0) {
    printf("Child of %s is %d\n",
           name, child\_pid);
    return 0;} else {
    printf("My child is %d\n", child_pid);
    return 0;
  }
}
```
#### output

% gcc -o testparent testparent.c

% ./testparent

My child is 486

Child of testparent is 0

% ./testparent

Child of testparent is 0

My child is 486

#### Fork and exec

- So how do we start a new program, instead of just forking the old program?
	- –the exec() system call!
	- –int exec(char \*prog, char \*\* argv)
- exec()
	- –stops the current process
	- –– loads program 'prog' into the address space
	- –initializes hardware context, args for new program
	- –places PCB onto ready queue
	- –- note: does not create a new process!
- what does it mean for exec to return?
	- –what happens if you "exec csh" in your shell?
	- –what happens if you "exec ls" in your shell?

#### UNIX shells

```
int main(int argc, char **argv)
{
 while (1) \{char *cmd = get_next_command();
    int child_pid = fork();
    if (child_pid == 0) {
       manipulate STDIN/STDOUT/STDERR fd's
       exec(cmd);
       panic("exec failed!");
    } else {
       wait(child_pid);
    }
  }
}
```
## It's not just Unix...

- We're using Unix for a lot of our examples because it is widely used (Linux) and all other systems have to do something quite similar
	- $-$  But maybe not the same way
	- For example, there may be a way to launch a process directly from a program instead of forking the current process followed by an exec()
	- No matter how it's done, we need a new address space, PCB, etc.

### Windows *CreateProcess* function

- •Open the program file to be executed
- Create the Windows executive process object
- Create the initial thread (stack, context, ...)
- •Notify Win32 subsystem about new process
- •Start execution of the initial thread
- •Complete initialization (eg, load dlls)
- Continue execution in both processes

From*Inside Windows 2000*